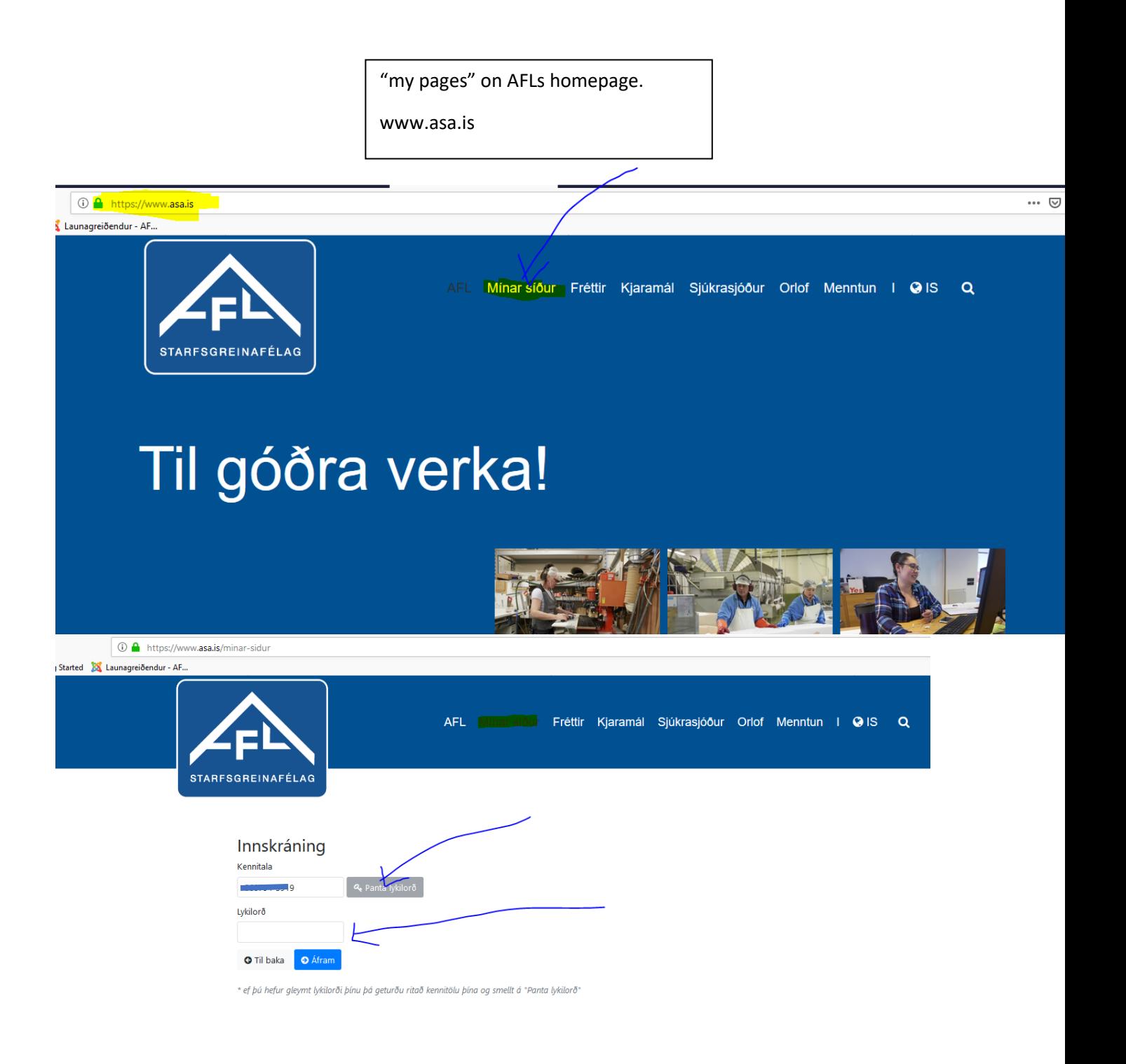

Innskráning = log in Kennitala = personal id number Senda = send lykilorð = password "Panta lykilorð" = lost password / new password

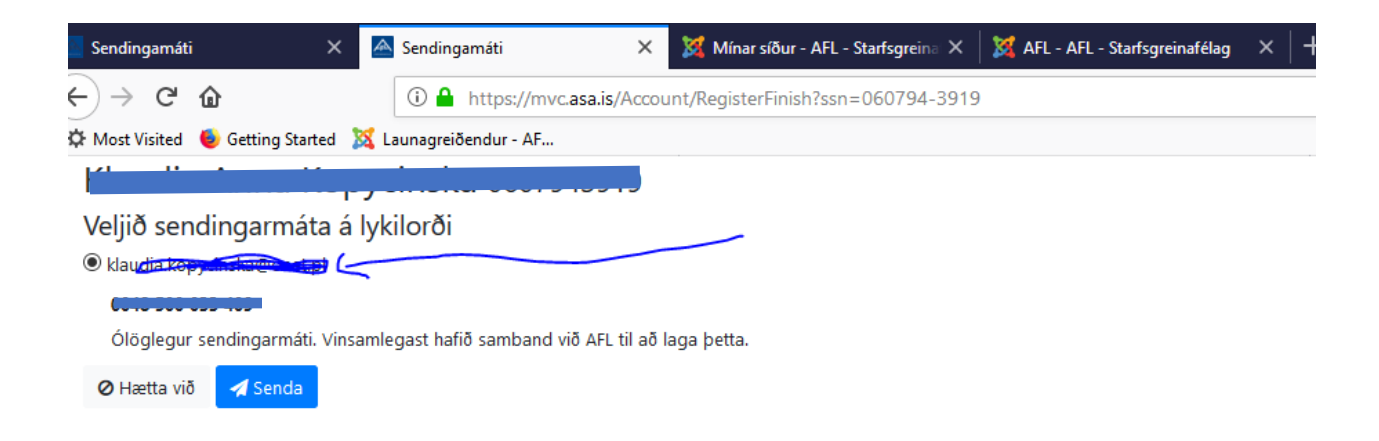

Velja sendingarmáta á lykilorði = choose how you´ll receive your password. If botn email and mobile number is registered – you can choose.